# Simulaçao de processos na indústria de celulose <sup>e</sup> papel

 $MFN$  -0817 N CHAMADA TITULO: Simulação de processos na indústria de celulose e papel<br>AUTOR(ES): Simulação de processos na indústria de celulose e pa<br>MEN -0817<br>N CHAMADA:<br>TITULO: Simulação de processos na indústria c<br>papel<br>AUTOR(ES): LIMA, A.F.YOJO, L.M.ASSUMPÇAO, R.M.V.<br>EDICAO: português<br>ASSUMFO. EDICAO IDIOMA: português ASSUNTO TIPO: Congresso EVENTO PROMOTOR CIDADE DATA: IMPRENTA PAG/VOLUME: PROMOTOR:<br>CIDADE:<br>DATA:<br>DATA:<br>IMPRENTA:<br>PAG/VOLUM<br>FONTE:<br>p.813-82C<br>AUTOR ENT FONTE: FONTE:<br>FONTE:<br>p.813-820<br>AUTOR ENT AUTOR ENTIDADE DESCRITOR Congresso Anual da ABCP, 14 ABTCP São Paulo Congresso<br>Congresso Anu<br>ABTCP<br>São Paulo<br>03-06.11.1981<br>Sao Paulo, 19<br>p.813-820, v.<br>Congresso Anu Sao Paulo, 1981, ABTCP 03-06.11.1981<br>Sao Paulo, 198<br>p.813-820, v.3<br>Congresse Anua sao Paulo, 1981, ABTCP<br>p.813-820, v.3<br>Congresso Anual da ABCP, 14, 1981, São Paulo, v.3,

RESUMO

SIMULAÇÃO DE PROCESSOS NA INDÚSTRIA DE CELULOSE E PAPEL

Alberto Ferreira Lima Luiz Motohissa Yojo Rosely Maria Viegas Assumpção

Centro Técnico em Celulose e Papel.

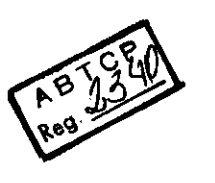

#### RESUMO

Sistemas de simulação por computador podem ser extremamente úteis para engenheiros de processo <sup>e</sup> de projeto na avaliação de alternati vas tecnológicas <sup>e</sup> mesmo para melhor compreensão das várias etapas de para engenheiros de processo e de projeto na avaliação de alternati-<br>vas tecnológicas e mesmo para melhor compreensão das várias etapas de<br>processamento e de suas inter-relações Em muitos casos, os sistemas<br>de simulação tê processamento e de suas inter-relações em muitos casos, os sistemas'<br>de simulação têm sido utilizados para auxiliar em processos de tomada de decisão

O cálculo manual e detalhado para cada etapa do processo, princi de decisão.<br>O cálculo manual e detalhado para cada etapa do processo, princi<br>palmente quando se tem um grande número de reciclos, torna-se muito<br>difícil, tedioso e às vezes impossível, razão pela qual o computado difícil, tedioso e às vezes impossível, razão pela qual o computador' representa uma excelente comodidade, especialmente para analisar casos operacionais alternativos e para revisões de cálculos devido à mudan-<br>ça nas informações básicas. Consegue-se ainda uma substancial redu palmente quando se tem um grande número de reciclos, torna-se muito<br>difícil, tedioso e às vezes impossível, razão pela qual o computado<br>representa uma excelente comodidade, especialmente para analisar ca<br>operacionais alter çao nos custos <sup>e</sup> prazos de execução dos trabalhos

objetivo deste trabalho é descrever alguns aspectos da simula ção de processos por computador <sup>e</sup> particularmente <sup>a</sup> utilização do pro grama GEMS (General Energy & Material Balance System) desenvolvido pa ra simular processos na Indústria de Celulose <sup>e</sup> Papel

### ABSTRACT

Computerized simulation procedures may be highly useful for' process design and engineering engineers in evaluating tecnological alternatives and sometimes for the better understanding of the<br>various stages of the process and their interrelation. Frequently various stages of the process and their interrelation. simulation systems have been used to assist in decision making

For processes showing <sup>a</sup> large number of returns of the material the detailed calculation for every step of the process is difficult,'<br>tedious and perhaps impossible. unless performed with the help of tedious and perhaps impossible, unless performed with the help of cedious and permaps impossible, unless performed with the neip of<br>computer; its use permits a quick analysis of operational aspects<br>and parameters, particulary if different procedures or process and parameters, particulary if different procedures or process<br>modifications should be evaluated and compared. Another advantage of computer use is the economy in time required to execute the calcu lations

The objective of the present paper is to describe some aspects of the simulation by computer, especially, of the utilization of the GEMS program (General Energy and Material Balance System) developed ' for process simulation in the field of pulp and paper technology

## 1- INTRODUÇÃO

A simulação ou modelagem de processos tem-se tornado uma ferramenta das mais poderosas <sup>e</sup> amplamente utilizada pelo engenheiro tanto na análise de sistemas como na análise de tecnologia alternativa

<sup>A</sup> existéncia de várias soluções tecnológicas para um determinado problema faz surgir dúvidas sobre qual opção escolher em vista de se' alcançar maior rendimento dos equipamentos e das instalações, bem co mo diminuir <sup>a</sup> demanda energética do processo

As soluções para tal impasse estão quase sempre associadas <sup>à</sup> reali zação de balanços de massa e de energia das instalações em questão. zação de balanços de massa e de energia das instalações em questão. To um modo geral a execução destes balanços não é simples e nem rápi-<br>da devido às várias fases dos processos e da existência de numerosas'<br>correntes de r da devido às várias fases dos processos <sup>e</sup> da existència de numerosas da devido as varias fases dos processos e da existencia de numerosas<br>correntes de reciclo, o que requer inúmeras iterações matemáticas pa-<br>ra a solução de cada etapa. A situação complica-se ainda mais quando<br>surgem diversa surgem diversas alternativas de fluxograma e/ou de equipamentos para'<br>uma mesma operação, o que implica em novos balanços.

Em vista da rapidez com que se exigem respostas <sup>e</sup> às vezes devido à falta de disponibilidade de recursos humanos, nem sempre a melhor ' solução é encontrada. A modelagem de processo por computador permite <sup>a</sup> simulação de processos industriais da qual se obtém de forma rápida <sup>e</sup> detalhada os balanços de massa <sup>e</sup> de energia para uma ou mais alter nativas de processamento

<sup>O</sup> objetivo deste trabalho <sup>é</sup> descrever alguns aspectos da simulação de processos por computador <sup>e</sup> particularmente <sup>a</sup> utilização dos progra mas GEMS (General Energy & Material Balance System), desenvolvido na O objetivo deste trabalho é descrever alguns aspectos da simul<br>de processos por computador e particularmente a utilização dos pr<br>mas GEMS (General Energy & Material Balance System), desenvolvido<br>University of Idaho (1) e d (Centro Técnico em Celulose e Papel /Instituto de Pesquisas Tecnológicas do Estado de São Paulo S/A.). University of Idaho (1) e disponível no Brasil através do CICP/IPT

2- A TÉCNICA DE SIMULAÇÃO

<sup>A</sup> simulação <sup>é</sup> uma metodologia experimental que visa

- descrever o comportamento de sistemas,
- construir teoria ou hipótese que quantifiquem o fato observado,
- usar tais teorias para predizer um comportamento futuro

Embora muitas vezes passe desapercebido <sup>o</sup> processo de simulação - descrever o comportamento de sistemas,<br>- construir teoria ou hipótese que quantifiquem o fato observado,<br>- usar tais teorias para predizer um comportamento futuro.<br>Embora muitas vezes passe desapercebido o processo de si constitui-se de duas etapas distintas: a construção de um modelo e o uso analítico deste modelo para estudar um determinado problema.

<sup>O</sup> propósito de um modelo <sup>é</sup> geralmente nos auxiliar na compreensão explicação ou melhora de um sistema. Na construção de um modelo de O propósito de um modelo é geralmente nos auxiliar na compreensã<br>explicação ou melhora de um sistema. Na construção de um modelo de<br>um sistema deve-se escolher o tipo adequado para a execução da fase posterior, isto é, de nada adianta construir um modelo sofisticado e não poder realizar ensaios através dele, pois neste caso o objetivo ' de estudar <sup>o</sup> sistema através de tal modelo não seria atingido

Existem várias classificações de modelos empregados na simulação <sup>e</sup> aqui é transcrita, a título de ilustração, a classificação sugerida ' por Shannon (2), que é feita segundo uma escala continua, onde à es querda está localizado <sup>o</sup> modelo mais próximo do real <sup>e</sup> <sup>à</sup> direita <sup>o</sup> mais abstrato

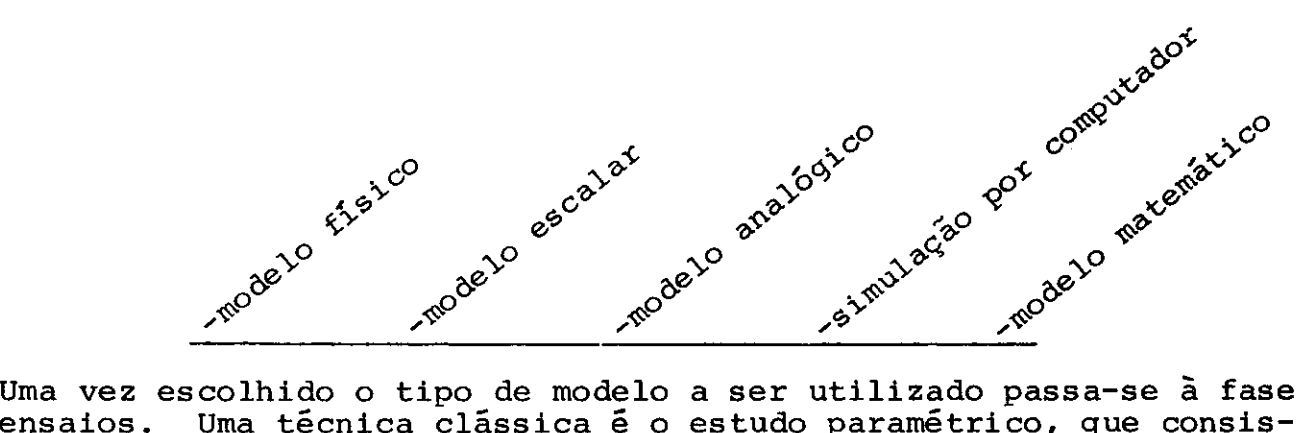

Uma vez escolhido o tipo de modelo a ser utilizado passa-se à fase<br>de ensaios. Uma técnica clássica é o estudo paramétrico, que consiste em variar alguns parâmetros manipuláveis pelo engenheiro enquanto' se mantem constante todas as outras variáveis <sup>e</sup> se observa <sup>o</sup> resulta do

<sup>E</sup> importante destacar que os modelos utilizados na simulação são incapazes de gerar uma solução por si próprios, servindo somente como' um instrumento para analisar as reações de um sistema sob uma condi ção preestabelecida

<sup>O</sup> processo de simulação <sup>é</sup> empregado para poder avaliar como <sup>o</sup> sis tema real se comportaria mas como os testes são realizados sobre um modelo do sistema os resultados são apenas uma imagem parcial da si modelo do sistema, os resultados são apenas uma imagem parcial da si-<br>tuação real. O ensaio direto elimina este inconveniente da simulação' mas introduz uma série de dificuldades

- pode interromper a operação industrial;
- pode ser muito mais dificil manter as mesmas condições ao se ten tar repetir um ensaio
- a obtenção de uma amostragem razoável, estatisticamente, pode ser demorada e dispendiosa;
- pode ser impossível experimentar no sistema real as várias alter nativas de processo

Além de evitar os problemas acima referidos <sup>a</sup> simulação de proces so apresenta algumas vantagens adicionais

- permite que <sup>o</sup> engenheiro observe minuciosamente <sup>e</sup> manipule <sup>o</sup> sis tema
- contribui para que <sup>o</sup> engenheiro aumente <sup>o</sup> conhecimento <sup>e</sup> <sup>a</sup> sensi bilidade relativa ao problema em análise
- possibilita o treinamento de profissionais.

3- A SIMULAÇÃO NA ENGENHARIA QUÍMICA

<sup>O</sup> desenvolvimento da indústria química está intimamente relaciona do ao aprimoramento da têcnica de simulação aplicada aos processos do ao aprimoramento da técnica de simulação aplicada aos processos '<br>químicos. A sua utilização nas diversas atividades deste tipo de in-<br>dústria tem-se intensificado devido à grande flexibilidade que fornedústria tem-se intensificado devido à grande flexibilidade que forne-<br>ce. Esta técnica é particularmente útil na área de projeto, de proces so, controle, laboratório de pesquisa e desenvolvimento e treinamento de pessoal

<sup>A</sup> sua utilização racional confere uma grande agilidade às indús trias. Permite desenvolver novos métodos de produção e estudar a sua viabilidade com um custo <sup>e</sup> tempo significativamente menor 3o que

construir ou alterar uma unidade e operá-la experimentalmente. Permi<br>te ainda um controle mais eficaz do processo através da utilização do modelo criado especificamente para tal finalidade

4 <sup>A</sup> SIMULAÇÃO POR COMPUTADOR DIGITAL

Devido à sua grande flexibilidade operacional, a utilização de si-<br>acão digital permite, ao engenheiro de projeto ou de processo, se mulação digital permite, ao engenheiro de projeto ou de processo, se<br>concentrar nos resultados e opções de processo. Além disto tanto em concentrar nos resultados e opções de processo. Além disto tanto tempo de cálculo como os riscos de erros aritméticos são enormemente reduzidos

O início do emprego de computadores na simulação remonta à década<br>de 50, com o surgimento do programa PACER. Outros programas aparece-<br>ram em seguida (CHESS, CHEOPS, FLEXIFLOW, FLOWTRAN, GEMCS, etc) (3). de 50, com o surgimento do programa PACER. Outros programas aparece-<br>ram em seguida (CHESS, CHEOPS, FLEXIFLOW, FLOWTRAN, GEMCS, etc) (3).

A maioria destes programas é do tipo determinístico, modular, se -<br>quencial e aplicáveis a regime permanente ("steady-state"). Uma disde 50, com o surgimento do programa PACER. Outros programas aparece-<br>ram em seguida (CHESS, CHEOPS, FLEXIFLOW, FLOWTRAN, GEMCS, etc) (3).<br>A maioria destes programas é do tipo determinístico, modular, se -<br>quencial e aplicá

Nestes tipos de programa, as várias operações existentes na indústria química são representadas por módulos (blocos), interligados por linhas que fornecem as informações dos fluxos. Esta estrutura permite avaliar várias alternativas num reduzido espaço de tempo

De um modo geral, a simulação de um processo através do computador compreende as seguintes fases

- I- Seleção de variáveis para as correntes de processo de modo que' os itens importantes <sup>a</sup> controlar sejam identificados
- II- Transformação do fluxograma de processo em um diagrama de blo cos representando um módulo previsto no repertório do simulador Os blocos podem representar operações simples (mistura e repartição de correntes, por exemplo) ou equipamentos específicos '<br>(bomba, trocador, vaso de flash, caldeira, etc.). Muitas vezes um equipamento do processo só pode ser representado por uma com binação de blocos simples. Os blocos e as correntes de processo são então identificados convenientemente (normalmente numera dos).
- III- Especificação das correntes de entrada cujos valores são fixados' pelo usuário
	- IV- Definição dos parâmetros de cada bloco de acordo com as caracte rísticas do processo <sup>e</sup> de um modo que representem <sup>a</sup> condição dé equipamento em operação
	- V- Fixação da ordem em que os blocos devem ser colocados, visando' minimizar o número de correntes indeterminadas (alguns simulado res fazem isso automaticamente
- VI- Escolha de valores iniciais para as correntes de reciclo a fim' de acelerar a convergência (opcional).
- VII- Codificação dos dados de entrada de modo a ser corretamente interpretados velo programa Nesta fase são fixados os parámetros de execução tais como número máximo de ciclos (loops) de cálculo, critério de convergência, etc.
- VIII- Execução do programa. Normalmente há um período inicial de depuração (debugging) em ' due se eliminam os erros grosseiros (sintaxe, perfuração), veri lo, critério de convergência, etc.<br>Execução do programa.<br>Normalmente há um período inicial de depuração (debugging) em '<br>que se eliminam os erros grosseiros (sintaxe, perfuração), veri<br>fica-se a correção dos dados de proce os parãmetros de execução de modo <sup>a</sup> se obter <sup>a</sup> convergéncia dos fica-se a correção dos dados de processo adotados e ajustam-se<sup>T</sup> cálculos num razoãvel número de iteraçõés
	- caiculos num razoavel numero de iteraço<br>IX- Análise e interpretação dos resultados.

Normalmente os programas oferecem como resultado as caracterís ticas de todas as linhas envolvidas no processo <sup>e</sup> certas condi ções dos equipamentos (parâmetros de saída). Estes dados são utilizados para verificar o dimensionamento, avaliar o custo do processo <sup>e</sup> determinar os pontos críticos do sistema processo e determinar os pontos críticos do sistema.<br>Após a identificação dos pontos críticos, estes são alterados visando conhecer <sup>a</sup> sua influéncia no desempenho do processo tan to do ponto de vista técnico como econõmico Este passo é repetido várias vezes até se obter um resultado fa<br>vorável. Neste ponto reside uma das grandes vantagens da simu-Neste ponto reside uma das grandes vantagens da simulação digital, pois com uma simples alteração nos parâmetros visando connecer a sua infraemera no conômico.<br>Este passo é repetido várias vezes até se obter um resultado<br>vorável. Neste ponto reside uma das grandes vantagens da sin<br>lação digital, pois com uma simples alteração nos par comportamento do novo sistema. Tal procedimento se efetuado Este passo é repetido várias vezes a<br>vorável. Neste ponto reside uma das<br>lação digital, pois com uma simples<br>dos módulos (blocos) e/ou variáveis<br>comportamento do novo sistema. Tal<br>por cálculo manual, seria um serviço<br>dioso por cálculo manual, seria um serviço altamente repetitivo e tepor calculo manual, sella um selviço alcamente le<br>dioso o que possibilitaria a ocorrencia de erros.

5 <sup>A</sup> SIMULAÇÃO DIGITAL NA INDUSTRIA DE CELULOSE <sup>E</sup> PAPEL

Inicialmente, o estudo da indústria de celulose e papel através da simulação digital era realizado pelo emprego dos programas citados no item anterior. Tais programas foram desenvolvidos primariamente para <sup>a</sup> indústria petroquímica <sup>e</sup> com pequenas modificações eram adaptados <sup>a</sup> outros tipos de indústria. Entretanto apresentavam um sério inconveniente <sup>à</sup> simulação na área de celulose <sup>e</sup> papel pois não previam na sua estrutura a inclusão de componentes sólidos nas correntes de processo

O programa GEMS, desenvolvido pela Universidade de Idaho com a finalidade especifica de simular processos da indústria de celulose <sup>e</sup> papel, superou esta deficiência utilizando uma estrutura de corrente' de processo que prevè <sup>o</sup> controle simultãneo de vârios tipos de sóli dos suspensos, além de espécies iônicas em solução. Tal esquema per-<br>mito a simulação dos diversos estágios da fabricação de celulose e dos suspensos, aiem de especies fonteas em sortes.<br>mite a simulação dos diversos estágios da fabricação de celulose e<br>papel (digestão, evaporação, branqueamento, recaustificação, etc.).

<sup>O</sup> GEMS utiliza um conceito modular que torna possível <sup>a</sup> solução de problemas de diferente natureza, sem alterar o programa, bastando para tanto apenas fornecer os novos dados do problema

<sup>A</sup> principal vantagem da construção modular <sup>é</sup> <sup>a</sup> sua simplicidade

O sistema GEMS (figura 1) consiste em um programa executivo que controla o fluxo de informações na simulação (controle do processo iterativo, leitura de dados, impressão de resultados, etc.) e em um<br>conjunto de sub-rotinas pré-programadas, as quais descrevem as várias' controla o fluxo de informações na simulação (controle do processo)<br>
controla o fluxo de informações na simulação (controle do processo)<br>
iterativo, leitura de dados, impressão de resultados, etc.) e em un<br>
conjunto de sub pelo programa executivo em vãrias configuracões de acordo com os da dos de entrada para melhor representar a unidade em questão.

Algumas destas sub-rotinas e suas funções estão apresentadas na tabe la 1

Os cálculos iterativos são feitos de bloco para bloco segundo a se güência especificada pelo usuário. As iterações continuam até que a convergéncia atinja <sup>o</sup> nível de precisão desejada

Os dados <sup>a</sup> serem fornecidos ao programa são basicamente dados de engenharia como vazão, temperatura, concentração, características dos equipamentos, estruturas do fluxograma, etc.

## TABELA  $l -$  Algumas sub-rotinas do programa GEMS

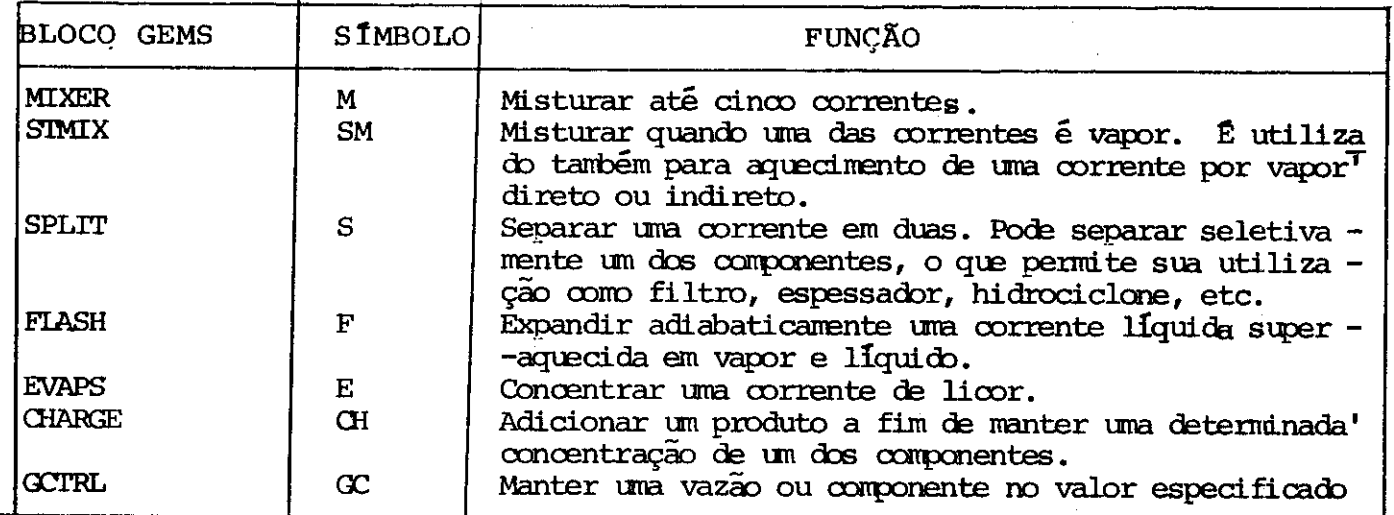

# Figura 1 - SISTEMA GEMS DE SIMULAÇÃO

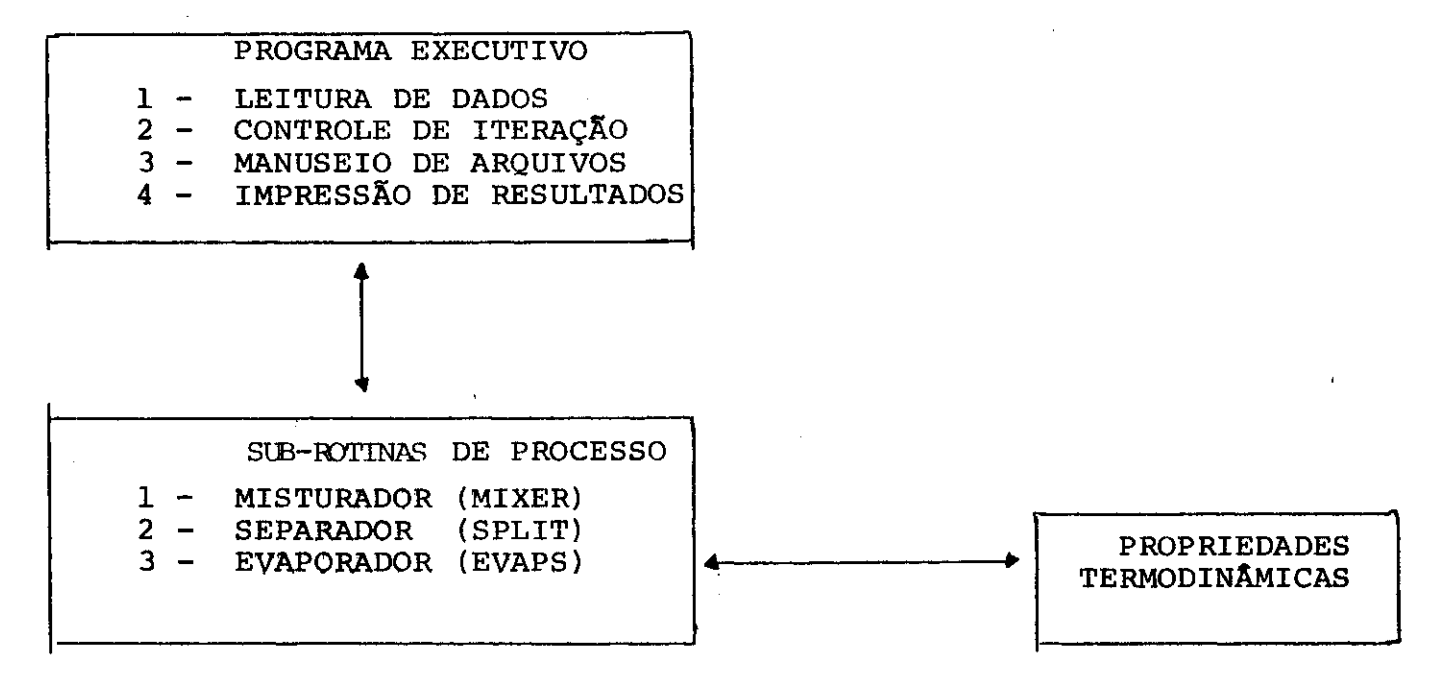

<sup>O</sup> programa GEMS fornece como resultado as características de todas as correntes de processo <sup>e</sup> alguns parámetros de blocos que são calcu lados durante a execução (parâmetros de saída). Estes dados são neces sários para o dimensionamento de linhas, bombas e demais equipamentos, além de servirem para identificar pontos críticos do sistema

Com GEMS <sup>é</sup> possível ocorrer um caso base <sup>e</sup> logo em seguida as al ternativas através da adição de cartões de mudança. Os cálculos de ' cada alternativa se iniciam com os valores das correntes de reciclo obtidas na convergência do caso anterior. Isto normalmente favorece' bastante o tempo de execução, principalmente se as modificações são ' pequenas

A dimensão atual do programa fonte está em torno de 7000 registros A dimensão atual do programa fonte esta em torno de 7000 registros<br>de 80 "bytes", sendo a linguagem adotada o FORTRAN. O compilador uti lizado foi o Fortran G da IBM, estando o módulo objeto presentemente<sup>T</sup>

implantado em disco no computador IBM 370/155 do IPEN (instituto de<br>Pesquisas Energéticas e Nucleares) - São Paulo e no B/ 700/1800 do Pesquisas Energéticas e Nucleares) - São Paulo e no B/ 700/1800 do<br>IPT.

Os dados de entrada são alimentados através de "deck" de cartões ' perfurados, podendo entretanto serem utilizados outros meios (fita magnética ou arquivo em disco

6 UTILIZAÇÃO DO PROGRAMA GEMS

<sup>O</sup> programa GEMS foi adquirido pelo CTCP IPT com <sup>o</sup> objetivo de pro ver o seu corpo técnico de uma ferramenta rápida, precisa e versátil' para o cálculo de balanços de massa e de energia de processos relativos, principalmente, à area de celulose e papel.

Uma primeira etapa de atividades foi dedicada <sup>à</sup> familiarização <sup>e</sup> conhecimento do sistema GEMS

Numa segunda fase foram modelados <sup>e</sup> simulados alguns processos com a finalidade de complementar o aprendizado ou de fornecer suporte projetos em execução no CICP/IPT.

<sup>A</sup> seguir <sup>é</sup> apresentada uma listagem de alguns trabalhos executados com o GEMS

- o dens.<br>A Polpação Kraft e recuperação de reagentes (5 e 6). Neste trabalho foi simulada <sup>a</sup> transformação de cavacos em pasta celulõ sica pelo processo Kraft com branqueamento e ainda a recuperação de reagentes químicos a partir do licor negro.
- $B -$  Lavagem (5 e 6) Um sistema de lavadores de pasta celulósica foi modelado com detalhes <sup>e</sup> por meio de simulação foram testadas várias alterna tivas de processamento

 $C - Evaporadores (6)$ Aqui <sup>o</sup> sistema de concentração de licor negro foi simulado de modo bastante preciso com <sup>a</sup> finalidade de se determinar <sup>a</sup> in fluència de certos parãmetros de processo no consumo de ener gia

D - Produção de papel (5)

Neste trabalho foram construidos vãrios modelos com <sup>o</sup> objetivo de obter <sup>o</sup> balanço de massa <sup>e</sup> de energia de uma fâbrica de pa pel

Como caso base foi construido um modelo simplificado do corpo da máquina de papel. Posteriormente foram acrescidos os vá rios reciclos existentes <sup>e</sup> conectado <sup>o</sup> sistema de preparação de massa

- $E$  Produção de papel a partir de aparas  $(5)$ . Foi elaborado um modelo de uma fãbrica de papel <sup>a</sup> partir das aparas com <sup>a</sup> finalidade de se estudar <sup>a</sup> viabilidade econõmica A instalação incluía os estágios de preparação de massa e da ' mãquina de papel
- F Produção de pasta celulõsica e de papel a partir do bagaço de cana (5) Foi elaborado um modelo de uma planta de pasta celulósica <sup>e</sup> pa pel <sup>a</sup> partir de bagaço de cana com <sup>a</sup> finalidade de caracteri zar os principais equipamentos <sup>e</sup> de estudar <sup>a</sup> viabilidade eco nõmica para vãrias alternativas de processo <sup>O</sup> modelo incluía as unidades de: desmedulamento de bagaço, polpação do bagaço ' pelo processo soda continuo <sup>e</sup> fábrica de papel
- G Polpação termomecânica (5) Foi elaborado um modelo de processo de pasta termomecãnica con vencional Atualmente estão sendo estudadas algumas variações Polpação termomecanica (5)<br>Foi elaborado um modelo de p<br>vencional. Atualmente estão<br>de processo e/ou instalação.<br>Planta de Alumina ( 7) de processo e/ou instalação.<br>H - Planta de Alumina (7)
- Este foi um caso no qual <sup>o</sup> programa GEMS foi empregado para si mular um processo industrial diferente da produção de celulosé e papel, mas análogo em termos das operações unitárias envol vidas <sup>A</sup> simulação englobou <sup>o</sup> tratamento da bauxita até obten ção da alumina calcinada Para este estudo foram criadas duas vencional<br>de process<br>Planta de<br>Este foi<br>mular um p<br>e papel, l<br>vidas. A<br>ção da al<br>sub-rotinas<br>Este traba<br>Este traba<br>ria S/A. sub-rotinas (módulos) específicas ao processo da alumina. sub-rotinas (modulos) específicas ao processo da alumina.<br>Este trabalho foi realizado em cooperação com a Promon Engenh<u>a</u><br>ria S/A.

## 7- BIBLIOGRAFIA

- 1- EDWARDS, L. and BALDUS, R. General Energy and Material Balance Systems <sup>a</sup> Modular Computer System for Pulp and Paper Apllications - Idaho Research Foundation, In. Rev. May, 1979.
- $2-$  SHANNON, R.E. Systems Simulation The Art and Science Prentice Hall, Inc. - New Jersey -  $1975$ .
- $3-$  CROWE, C.M. et alii Chemical Plant Simulation Prentice Hall, Inc. - New Jersey -  $1971.$
- 4- PARKER, P.E. TAPPI, 64  $(3)$ : 97  $(1981)$ .
- 5- Trabalhos não publicados Centro Tecnico em Celulose e Papel -Instituto de Pesquisas Tecnológicas do Estado de São Paulo S/A. 5- Trabalhos não publicados - Centro Tecnico em Celulose e Papel<br>Instituto de Pesquisas Tecnológicas do Estado de São Paulo S/<br>6- Lima, A.F.; Camargo, A.A.S.; Neves, J.M.; Yojo, L.M. e Assump<br>ção, R.M.V. - Influência de Al
- Instituto de Pesquisas Tecnológicas do Estado de São Paulo S<br>Lima, A.F.; Camargo, A.A.S.; Neves, J.M.; Yojo, L.M. e Assum<br>ção, R.M.V. Influência de Alguns Parâmetros de Processo no<br>Consumo de Energia a ser publicado na Consumo de Energia - a ser publicado na revista "O PAPEL". Frentice nail, Inc. - New Jersey - 1975.<br>
3- CROWE, C.M. et alii - Chemical Plant Simulation - Prentice Hall<br>
Inc. - New Jersey - 1971.<br>
4- PARKER, P.E. - TAPPI, 64 (3) : 97 (1981).<br>
5- Trabalhos não publicados - Centro Te
- Guimaraes,J.C.; Massa, C.D.O.; Lima, A.F. e Yojo, L.M. Bala<br>de Massas e Energia de uma planta de Alumina por Computador<br>Promon Engenharia S/A. e CTCP/IPT A ser publicado.